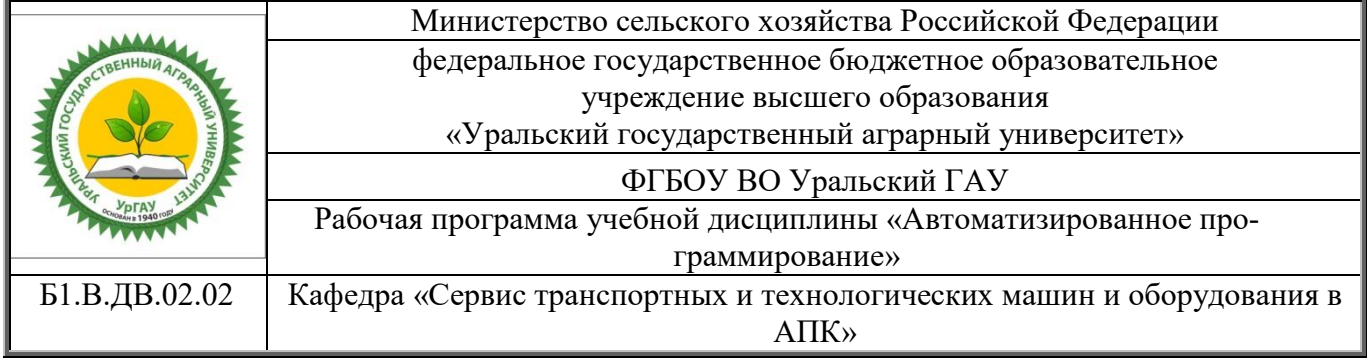

### **РАБОЧАЯ ПРОГРАММА**

учебной дисциплины

### **«Автоматизированное программирование»**

по направлению

# **23.03.03 «Эксплуатация транспортно-технологических машин и комплексов»**

Направленность (профиль) программы

# **«Сервис транспортных и транспортно-технологических машин и оборудования (сельское хозяйство)»**

Уровень подготовки **бакалавриат** Форма обучения Очная, заочная

Екатеринбург, 2018

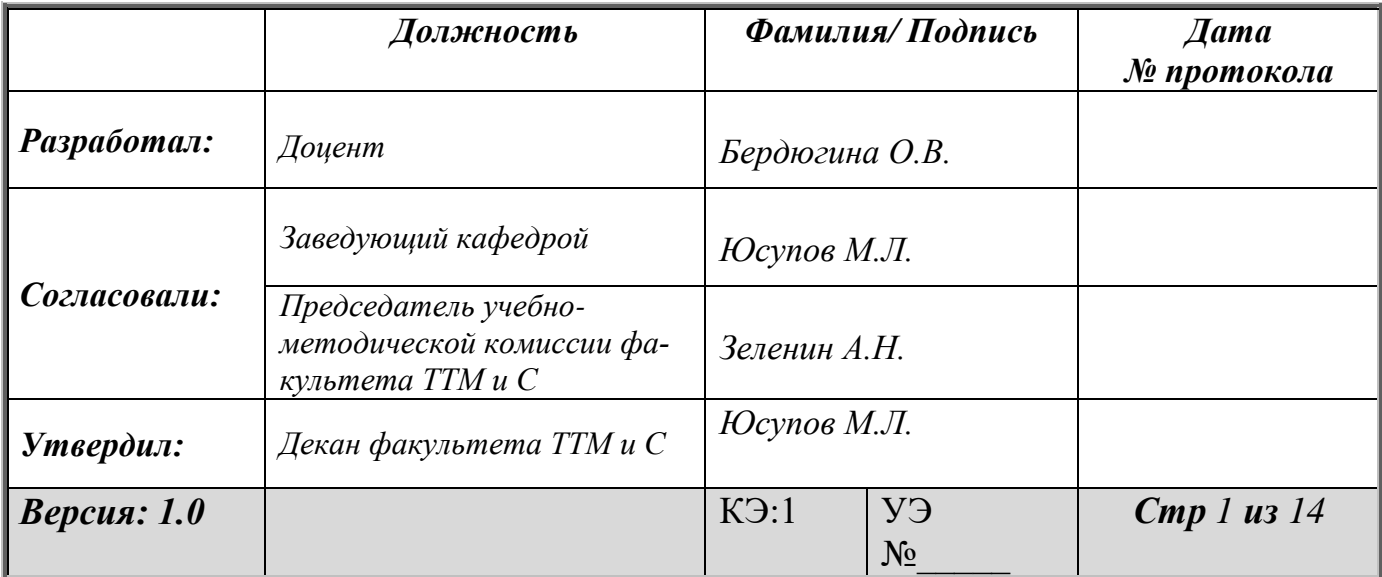

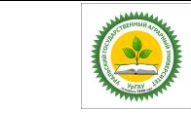

### **СОДЕРЖАНИЕ**

1.Перечень планируемых результатов обучения по дисциплине, соотнесенных с планируемыми результатами освоения образовательной программы

2. Место дисциплины в структуре образовательной программы

3. Объем дисциплины и виды учебной работы

4. Содержание дисциплины

4.1 Модули (разделы) дисциплины и виды занятий

4.2 Содержание модулей (разделов) дисциплины

4.3 Детализация самостоятельной работы

5. Перечень учебно-методического обеспечения для самостоятельной работы обучающихся

6. Фонд оценочных средств для проведения промежуточной аттестации обучающихся по дисциплине

7. Перечень основной и дополнительной литературы, необходимой для освоения дисциплины

8. Перечень ресурсов информационно-телекоммуникационной сети «Интернет», необходимых для освоения дисциплины

9. Методические указания для обучающихся по освоению дисциплины

10. Перечень информационных технологий, используемых при осуществлении образовательного процесса по дисциплине, включая перечень программного обеспечения и информационных справочных систем

11. Материально-техническая база, необходимая для осуществления образовательного процесса по дисциплине

12. Особенности обучения студентов с различными нозологиями

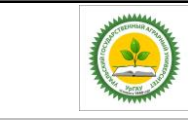

#### **1.Перечень планируемых результатов обучения по дисциплине, соотнесенных с планируемыми результатами освоения образовательной программы**

Процесс изучения дисциплины направлен на формирование следующих компетенций: *способностью* решать стандартные задачи профессиональной деятельности на основе информационной и библиографической культуры с применением информационно-коммуникационных технологий и с учетом основных требований информационной безопасности (ОПК-1)

*Способность* разрабатывать и использовать графическую техническую документацию (ПК-8).

В результате изучения дисциплины студент должен:

#### *Знать:*

- разновидности систем автоматизированного проектирования, подсистемы программы КОМПАС, основные термины трёхмерной детали и сборки;

**Уметь:** работать с геометрическими примитивами, управлять рабочим экраном системы КОМПАС;

**Владеть:** методикой создания чертежей и приёмами их редактирования;

#### **2. Место дисциплины в структуре образовательной программы**

Дисциплина Б1.В.ДВ.02.02 «Автоматизированное программирование» входит в блок 1 «Дисциплины (модули)», вариативную часть, дисциплины по выбору.

Траектория формирования компетенций выделяет этапы (курсы) формирования в соответствии с календарным графиком учебного процесса, при этом соблюдается принцип нарастающей сложности.

Основными этапами формирования указанных компетенций при прохождении дисциплины является последовательное изучение содержательно связанных между собой разделов (тем). Изучение каждого раздела (темы) предполагает овладение студентами необходимыми компетенциями. Результат аттестации студентов на различных этапах формирования компетенций показывает уровень освоения компетенций студентами.

Этапность формирования компетенций прямо связана с местом дисциплины в образовательной программе .

#### **3. Объем дисциплины и виды учебной работы**

#### Общая трудоемкость дисциплины составляет 4 зачетные единицы.

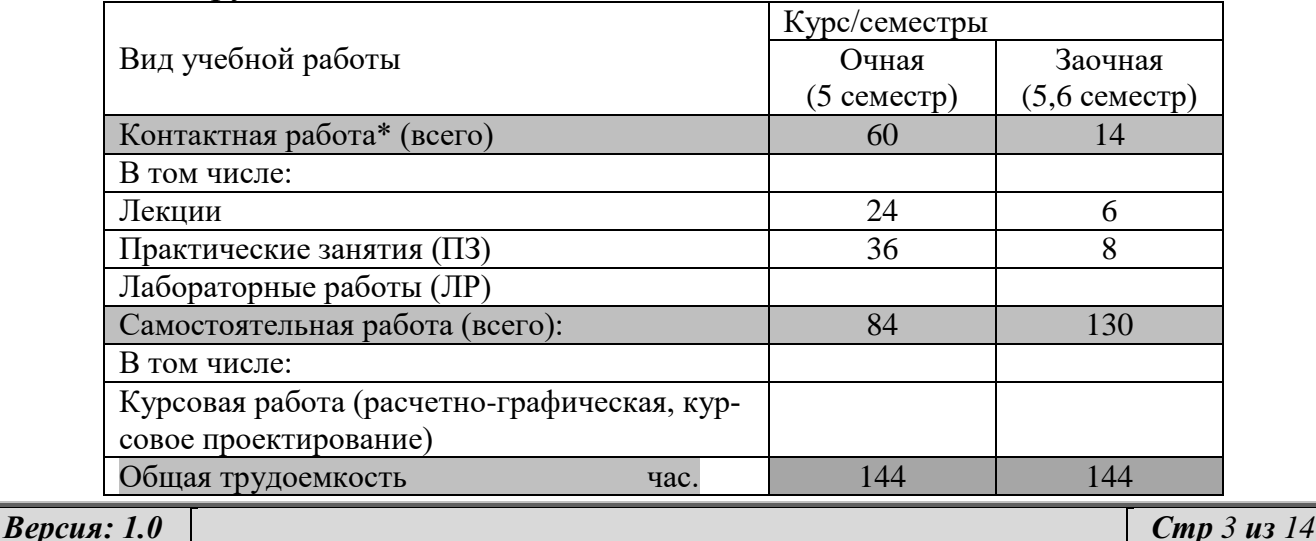

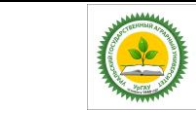

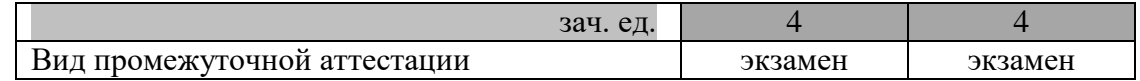

\*Контактная работа по дисциплине может включать в себя занятия лекционного типа, практические и (или) лабораторные занятия, групповые и индивидуальные консультации и самостоятельную работу обучающихся под руководством преподавателя, в том числе в электронной информационной образовательной среде, а также время, отведенное на промежуточную аттестацию. Часы контактной работы определяются «Положением об установлении минимального объема контактной работы обучающихся с преподавателем, а также максимального объема занятий лекционного и семинарского типов в ФГБОУ ВО Уральский ГАУ, утвержденным врио ректора 26 октября 2017 года.

В учебном плане отражена контактная работа только занятий лекционного и практического и (или) лабораторного типа. Иные виды контактной работы планируются в трудоемкость самостоятельной работы, включая контроль.

#### **4. Содержание дисциплины**

# **4.1.Модули (разделы) дисциплин и виды занятий**

**4.1.1 (очная форма)**

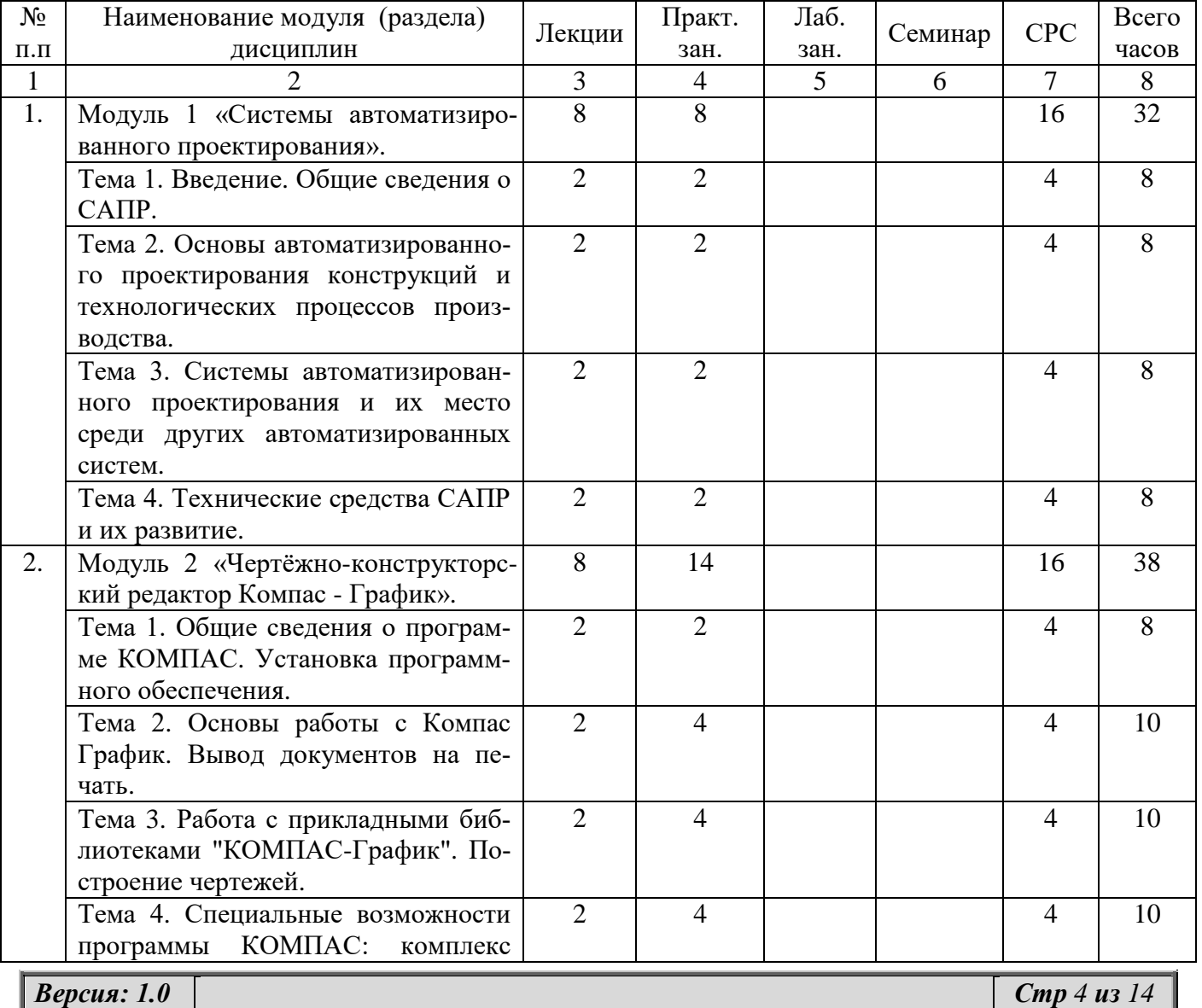

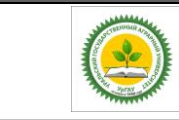

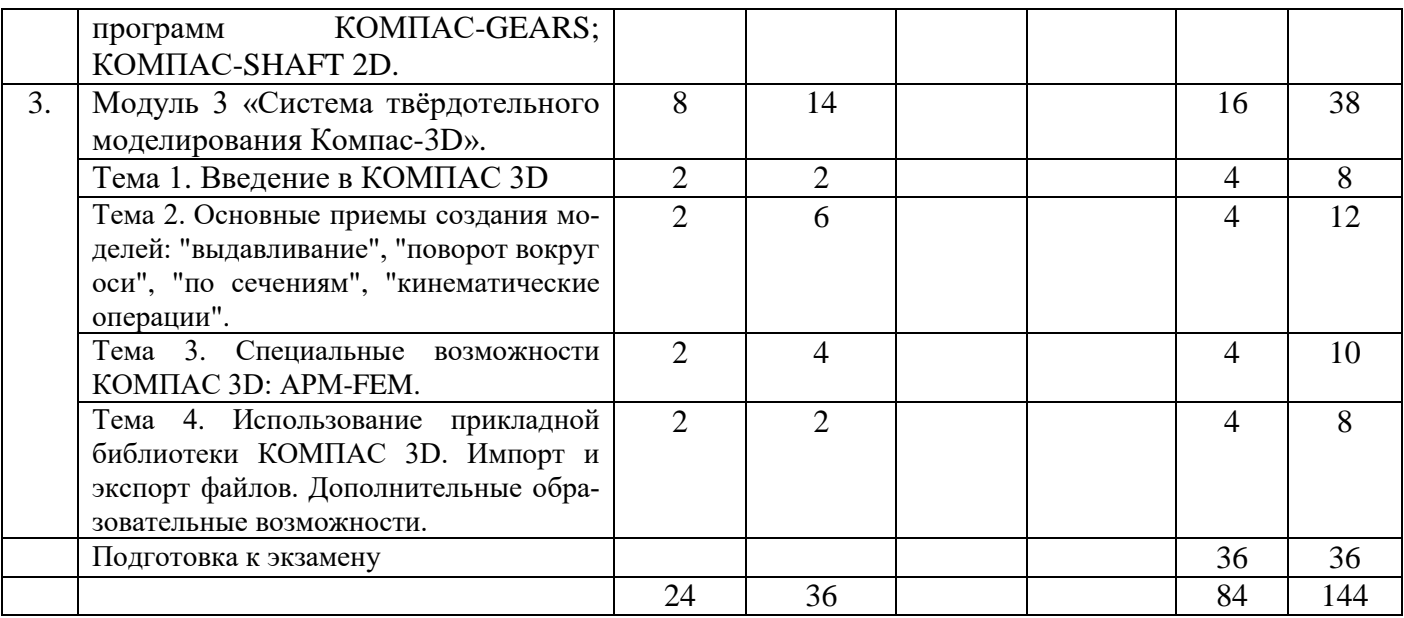

#### **4.1.2 (заочная форма)**

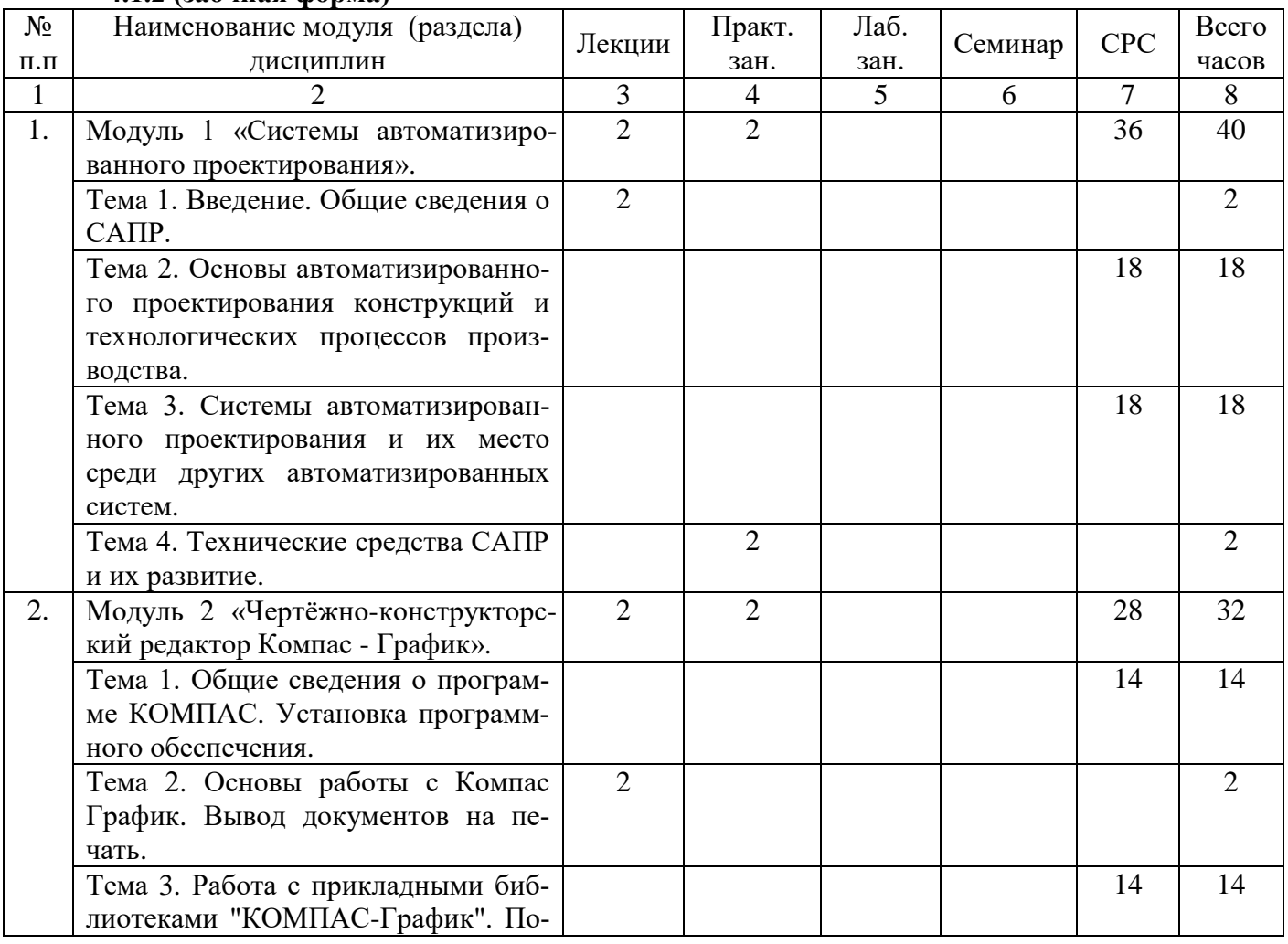

*Версия: 1.0 Стр 5 из 14*

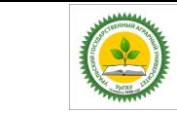

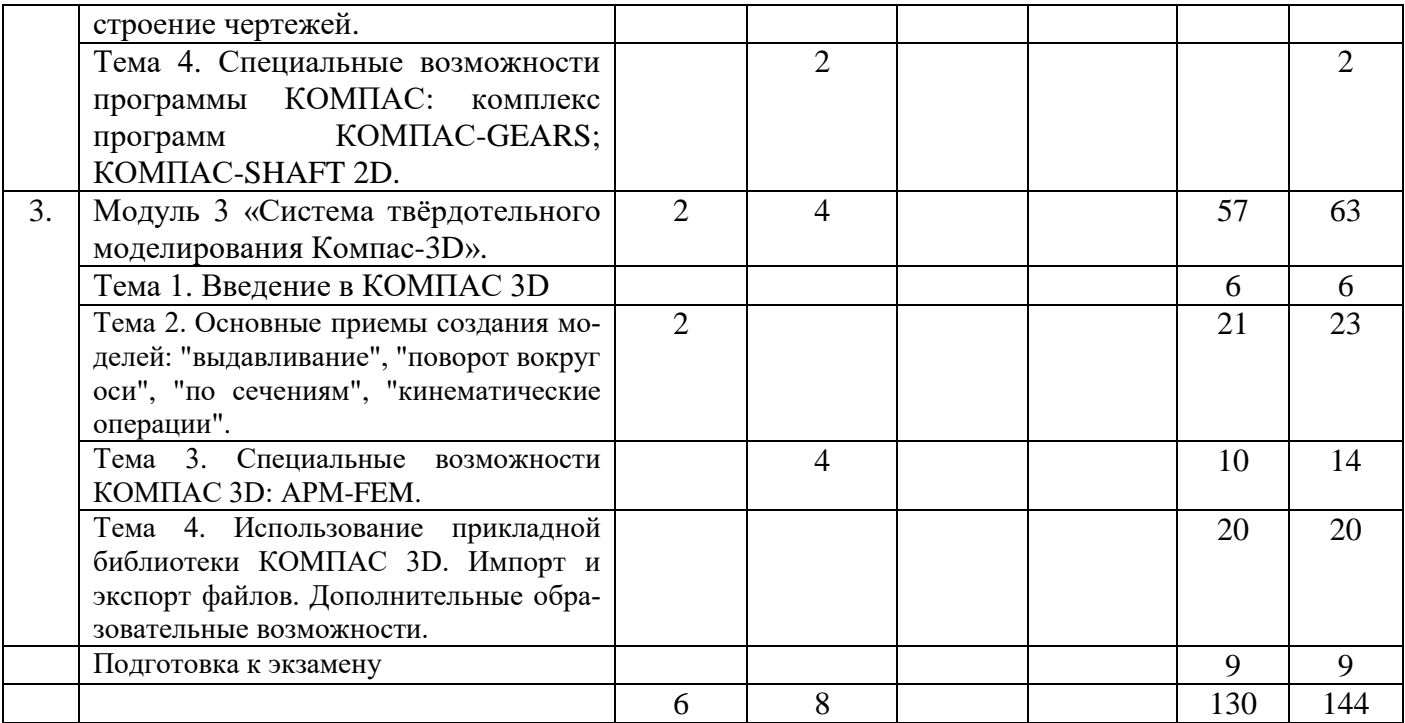

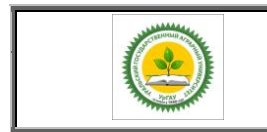

ФГБОУ ВО Уральский ГАУ

Рабочая программа по учебной дисциплине «Автоматизированное программирование»

# **4.2.Содержание модулей (разделов) дисциплин**

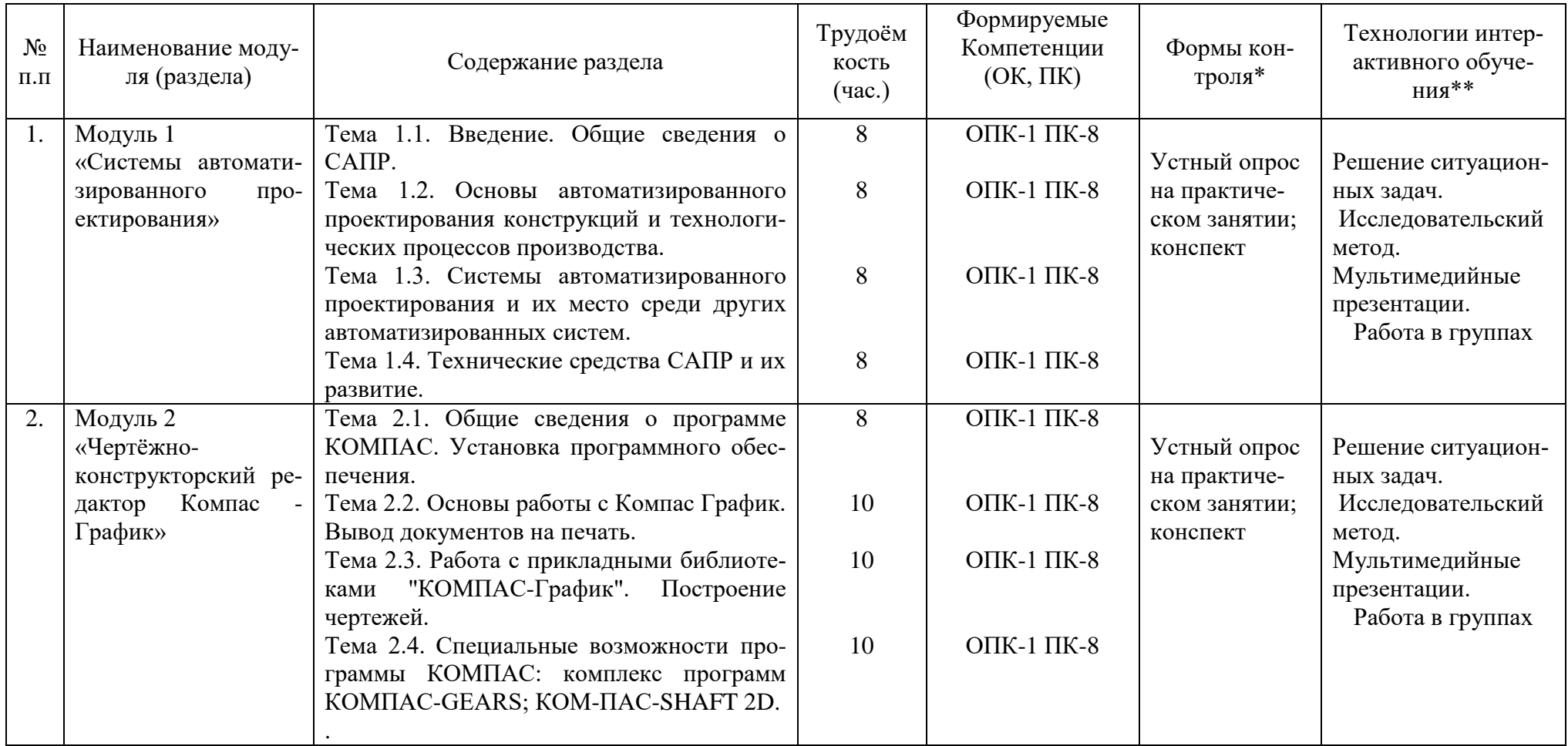

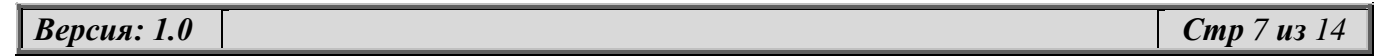

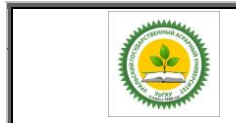

ФГБОУ ВО Уральский ГАУ

Рабочая программа по учебной дисциплине «Автоматизированное программирование»

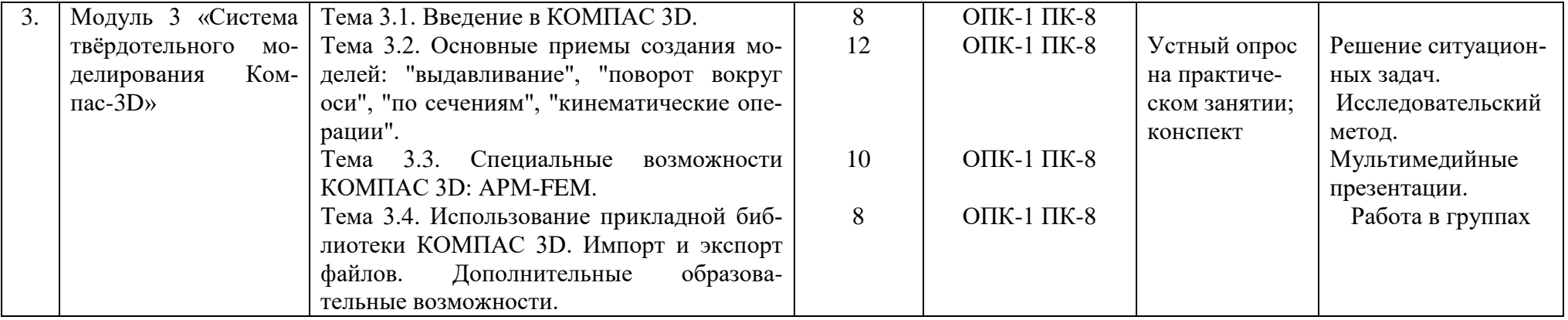

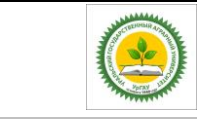

### **4.3 Детализация самостоятельной работы**

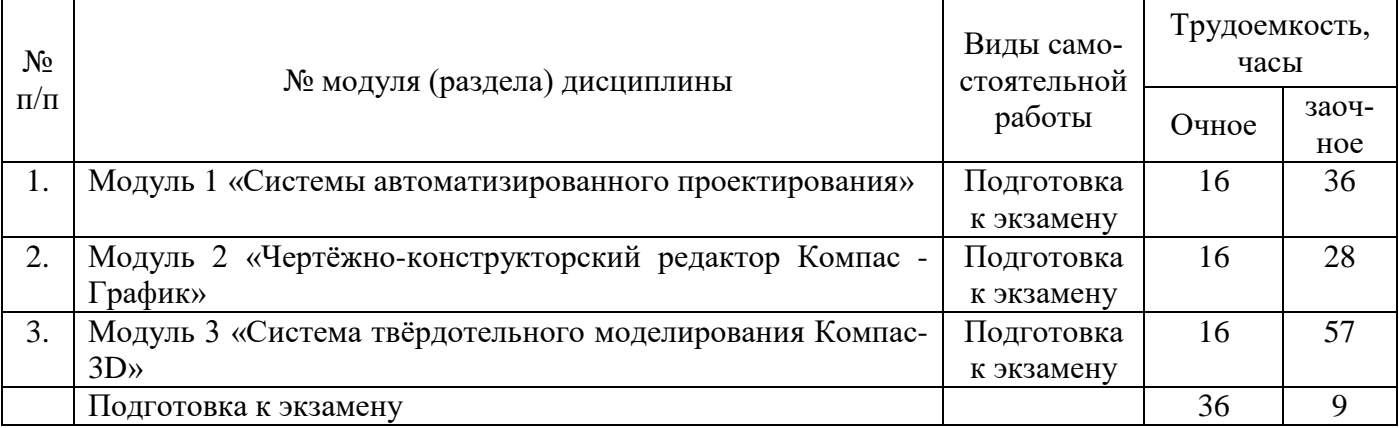

### **5. Перечень учебно-методического обеспечения для самостоятельной работы обучающихся**

1. Бердюгина О.В. «Руководство к самостоятельной работе в системе автоматизированного проектирования «Компас» - учебно-методическое пособие по дисциплине «Автоматизированное программирование» для студентов направления подготовки 23.03.03 «Эксплуатация транспортнотехнологических машин и комплексов»", Профиль «Сервис транспортных и транспортнотехнологических машин и оборудования (Сельское хозяйство)»-; Екатеринбург, УральскийГАУ,  $2018 - 160c$ .

http://sdo.urgau.ru/pluginfile.php/136462/mod\_resource/content/1/уч\_мет\_сам\_раб\_КОМПАС\_18\_ЭТ ТМ.pdf

2. «Знакомство с и интерфейсом программы «КОМПАС». Учебно-методическое пособие по дисциплине «Автоматизированное программирование» для студентов направления подготовки 23.03.03 «Эксплуатация транспортно-технологических машин и комплексов»", Профиль «Сервис транспортных и транспортно-технологических машин и оборудования (Сельское хозяйство)» Бердюгина О.В., Екатеринбург: Изд-во Уральский ГАУ, 2018г. 18с.

http://sdo.urgau.ru/pluginfile.php/136461/mod\_resource/content/1/Интерфейс\_прог\_КОМПАС\_18\_ЭТ ТМ.pdf

- **6. Фонд оценочных средств для проведения промежуточной аттестации обучающихся по дисциплине**
	- 6.1.Оценочные средства для текущего контроля успеваемости, промежуточной аттестации по итогам освоения дисциплины (ФОС)
		- (Приложение к РП)
	- **6.2.Измерительные средства по контролю знаний студентов, в том числе квалиметрия (балльно-рейтинговая система)**

Для текущего контроля успеваемости разработана бально-рейтинговая система:

1. Посещаемость лекций, лабораторных и практических занятий – 1,1 балла/занятие (max количество баллов – 33).

2. Рубежный контроль:  $-\langle 5 \rangle - 1,8$  балла/занятие (тах количество баллов - 32);

- «4» – 1,5 балла/занятие (количество баллов – 27);

- « $3$ » – 1,2 балла/занятие (min количество баллов – 22).

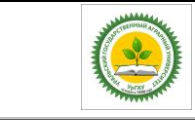

3. Сдача экзамена (студент допускается до экзамена при условии набора 60 баллов в течение учебного семестра):  $\langle 5 \rangle - 35$  баллов;

 «4» – 28 баллов; «3» – 22 балла.

#### **7. Перечень основной и дополнительной литературы, необходимой для освоения дисциплины:**

#### А. Основная литература

1. Кудрявцев Е.М. Основы автоматизированного проектирования: учебник для студ. высш. учеб. заведений / Е.М.Кудрявцев. — 2е изд., стер. — М.: Издательский центр «Академия»,  $2013. - 304$  c.

2. Трофимов, В. В. Алгоритмизация и программирование : учебник для академического бакалавриата / В. В. Трофимов, Т. А. Павловская ; под ред. В. В. Трофимова. — М. : Издательство Юрайт, 2018. — 137 с. — (Серия : Бакалавр. Академический курс. Модуль.). — ISBN 978-5-9916-9866-5.

Б. Дополнительная литература

1. Норенков И.П. Основы автоматизированного проектирования. - Издательство: МГТУ им. Н.Э. Баумана.

2. Кондаков А.И. САПР технологических процессов: учебник для студ. высш. учеб. заведений / А.И. Кондаков. – М.: Издательский центр «Академия», 2007. — 304 с.

#### **7. Перечень ресурсов информационно-телекоммуникационной сети «Интернет», необходимых для освоения дисциплины**

- а) Интернет-ресурсы, библиотеки:
- − электронные учебно-методические ресурсы (ЭУМР),
- − электронный каталог Web ИРБИС;
- − электронные библиотечные системы:
- − ЭБС «Лань» Режим доступа: [http://e.lanbook.com](http://e.lanbook.com/)
- − ЭБС «Юрайт» Режим доступа: [https://biblio-online.ru](https://biblio-online.ru/) ;
- − ЭБС IPRbooks- Режим доступа: [http://www.iprbookshop.ru](http://www.iprbookshop.ru/)
- − ЭБС «Руконт» Режим доступа: [http://lib.rucont.ru](http://lib.rucont.ru/)
- доступ к информационным ресурсам «eLIBRARY», «УИС РОССИЯ», «Polpred.com».
- б) Справочная правовая система «Консультант Плюс».
- в) Научная поисковая система ScienceTehnology.

г) Официальный сайт ФГБУ «СПЕЦЦЕНТРУЧЕТ В АПК» Министерства сельского хозяйства Российской Федерации - [http://www.specagro.ru/#](http://www.specagro.ru/) /.

д) Система ЭИОС на платформе Moodle.

Обучающимся обеспечен доступ к современным профессиональным базам данных:

- документографическая база данных ЦНСХБ АГРОС

<http://www.cnshb.ru/artefact3/ia/ia1.asp?lv=11&un=anonymous&p1=&em=c2R>

- международная информационная система по сельскому хозяйству и смежным с ним отраслям - AGRIS http://agris.fao.org/agris-search/index.do

- базы данных официального сайта ФГБУ «СПЕЦЦЕНТРУЧЕТ В АПК» Министерства сельского хозяйства Российской Федерации - <http://www.specagro.ru/#/>

и информационным справочным системам:

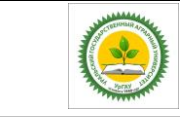

- Информационно-правовой портал ГАРАНТ – режим доступа:<http://www.garant.ru/>Электронный периодический справочник «ГАРАНТ-Максимум»

- Справочная правовая система «Консультант Плюс»

### **8. Методические рекомендации по организации изучения дисциплины:**

Чтобы получить необходимое представление о дисциплине и о процессе организации её изучения, целесообразно в первые дни занятий ознакомиться с рабочей программой в электронном варианте.

Успешное освоение дисциплины предполагает следующие действия:

1. Изучение учебной и учебно-методической литературы.

2. Сразу же после каждой лекции и практического занятия «просматривать» конспекты лекций и выполненные задания – это позволит закрепить и усвоить материал.

3. Не откладывать до последнего подготовку отчета о самостоятельной работе, имея в виду, что самостоятельная тематика войдет в число контрольных вопросов для текущей и промежуточной аттестации.

При подготовке к промежуточной аттестации, необходимо разобраться за счет каких источников будут «закрыты» все контрольные вопросы: лекционные и практические материалы, отчет о самостоятельной работе, учебная литература.

Для выполнения курсовой работы по дисциплине необходимо воспользоваться учебнометодическим пособием, в котором подробно расписана последовательность выполнения заданий.

#### **9. Перечень информационных технологий, используемых при осуществлении образовательного процесса по дисциплине, включая перечень программного обеспечения и информационных справочных систем**

Для формирования этапов компетенций у обучающихся в процессе изучения **дисциплины «Автоматизированное проектирование»** применяются традиционные (пассивные) и инновационные (активные) технологии обучения в зависимости от уровня учебных целей с учетом различного сочетания форм организации образовательной деятельности и методов ее активизации с приоритетом на самостоятельную работу обучающихся. Изучение дисциплины позволяет подготовить обучающихся к использованию компьютерных программ на примере Microsoft Office (Excel).

Для успешного овладения дисциплиной используются **следующие информационные технологии обучения:**

**•** При проведении **лекции** широко используются информационные технологии проведения занятия. Программный продукт мультимедийного формата. Презентации в программе Microsoft Office (Power Point).

**• Лабораторные занятия,** направленные на закрепление теоретических знаний и приобретение практических умений путем решения конкретных задач и выполнения упражнений по дисциплине, на освоение базовых приемов и правил, необходимых для выполнения заданий, а также на формирование навыков самостоятельной работы под руководством преподавателя. Используется мультимедийный комплекс кафедры.

**• Практические занятия**, по дисциплине проводятся с использованием мультимедийного комплекса.

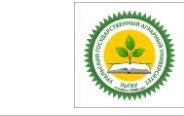

**В процессе изучения дисциплины «Автоматизированное проектирование»** *учебными целями* являются первичное восприятие учебной информации, ее усвоение, запоминание, а также структурирование полученных знаний и развитие интеллектуальных умений ориентированных на способы деятельности репродуктивного характера. Посредством использования этих интеллектуальных умений достигаются узнавание ранее усвоенного материала в новых ситуациях, применение абстрактного знания в конкретных ситуациях.

*Для достижения этих целей используются в основном традиционные информативноразвивающие технологии обучения с учетом различного сочетания пассивных форм* (лекция, лабораторное занятие, практическое занятие, консультация, самостоятельная работа) *и репродуктивных методов обучения* (повествовательное изложение учебной информации, объяснительно- иллюстративное изложение, чтение информативных текстов) и **лабораторнопрактических методов** обучения (упражнение, инструктаж, проектно- организованная работа, организация профессионально-ориентированной учебной работы обучающегося).

Программное обеспечение:

- Базовый пакет для сертифицированной ОС OC Windows XP Professional - Договор № 09921373/13 от 11 июня 2013 года. (лицензия бессрочная)

- ОС Windows – Акт предоставления прав №Tr017610 от 07.04.2016

- Лицензия Kaspersky Total Security для бизнеса Russian Edition - Договор № 34-ЕП на передачу неисключительных прав на программы для ЭВМ от 11 февраля 2016 года (лицензия бессрочная)

Информационные справочные системы:

- Информационно-правовой портал ГАРАНТ – режим доступа:<http://www.garant.ru/> Электронный периодический справочник «ГАРАНТ-Максимум»

- Справочная правовая система «Консультант Плюс»

#### **10. Материально-техническая база, необходимая для осуществления образовательного процесса по дисциплине:**

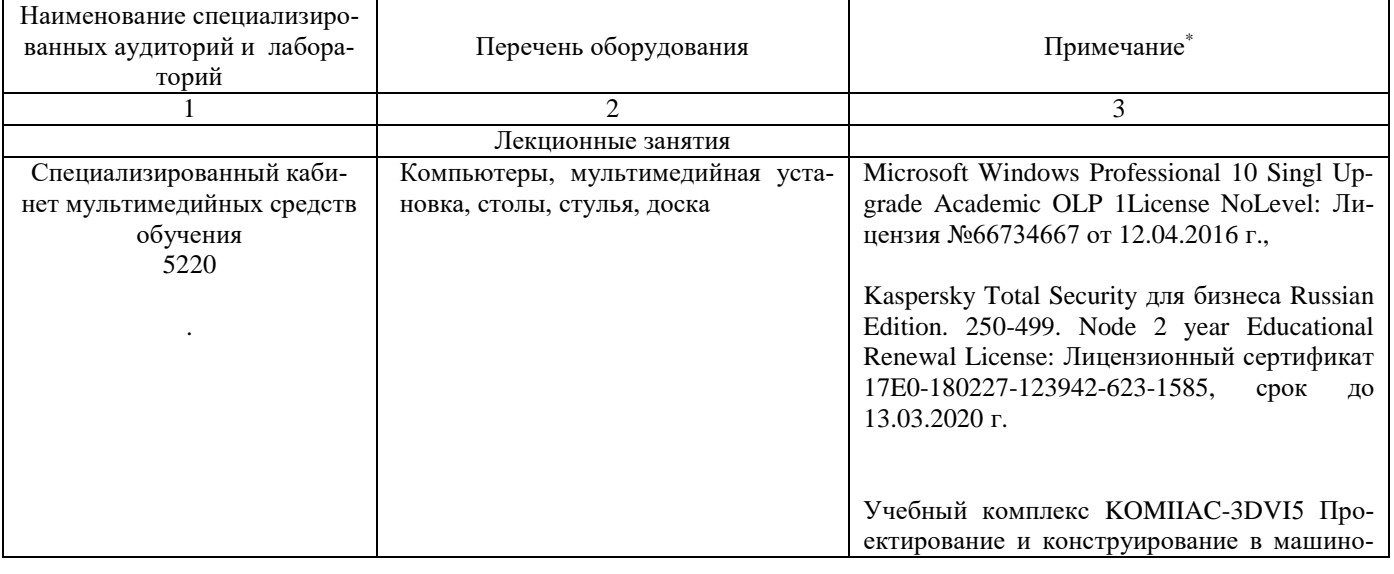

*Версия: 1.0 Стр 12 из 14*

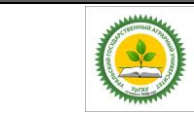

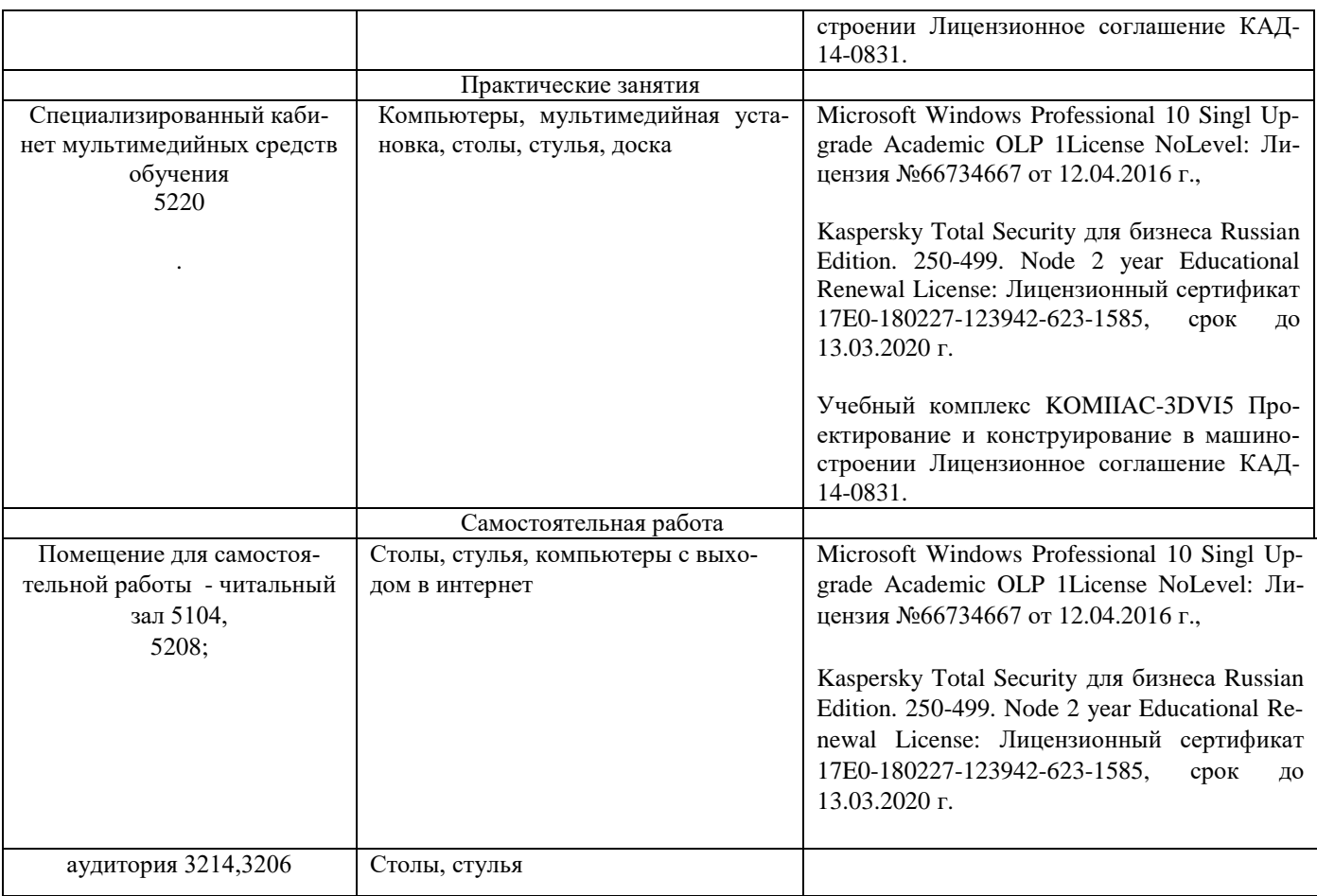

#### **12. Особенности обучения студентов с различными нозологиями:**

Для инвалидов и лиц с ограниченным возможностями здоровья предъявляются особые требования к организации образовательного процесса и выбору методов и форм обучения при изучении данной дисциплины.

Для обучения студентов с нарушением слуха предусмотрены следующие методы обучения:

- объяснительно-иллюстративный метод (лекция, работа с литературой);

- репродуктивный (студенты получают знания в готов виде);

- программированный или частично-поисковый (управление и контроль познавательной деятельности по схеме, образцу).

Для повышения эффективности занятия используются следующие средства обучения:

- учебная, справочная литература, работа с которой позволяет развивать речь, логику, умение обобщать и систематизировать информацию;

- словарь понятий, способствующих формированию и закреплению терминологии;

- структурно-логические схемы, таблицы и графики, концентрирующие и обобщающие информацию, опорные конспекты, активирующие различные виды памяти;

- раздаточный материал, позволяющий осуществить индивидуальный и дифференцированный подход, разнообразить приемы обучения и контроля;

- технические средства обучения.

Во время лекции используются следующие приемы:

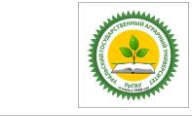

- наглядность;

- использование различных форм речи: устной или письменной – в зависимости от навыков, которыми владеют студенты;

- разделение лекционного материала на небольшие логические блоки. Учитывая специфику обучения слепых и слабовидящих студентов, соблюдаются следующие условия:

- дозирование учебных нагрузок;

- применение специальных форм и методов обучения, оригинальных учебников и наглядных пособий;

Во время проведения занятий происходит частое переключение внимания обучающихся с одного вида деятельности на другой. Также учитываются продолжительность непрерывной зрительной нагрузки для слабовидящих. Учет зрительной работы строго индивидуален.

Искусственная освещенность помещения, в которых занимаются студенты с пониженным зрением, оставляет от 500 до 1000 лк. На занятиях используются настольные лампы.

Формы работы со студентами с нарушениями опорно-двигательного аппарата следующие:

- лекции групповые (проблемная лекция, лекция-презентация, лекция-диалог, лекция с применением дистанционных технологий и привлечением возможностей интернета).

- индивидуальные беседы;

- мониторинг (опрос, анкетирование).

Конкретные виды и формы самостоятельной работы обучающихся лиц с ограниченными возможностями здоровья и инвалидов устанавливаются преподавателем самостоятельно. Выбор форм и видов самостоятельной работы обучающихся с ОВЗ и инвалидов осуществляются с учетом их способностей, особенностей восприятия и готовности к освоению учебного материала. При необходимости обучающимся предоставляется дополнительное время для консультаций и выполнения заданий.

#### ЛИСТ РЕГИСТРАЦИИ ДОПОЛНЕНИЙ И ИЗМЕНЕНИЙ К РАБОЧЕЙ ПРОГРАММЕ УЧЕБНОЙ ДИСЦИПЛИНЫ **на 2019-2020 учебный год**

Внести в рабочую программу следующие изменения и дополнения:

1. На титульном листе читать название факультета: «факультет инженерных технологий»

2. Внести изменения и дополнения в п.5 Перечень учебно-методического обеспечения для самостоятельной работы обучающихся.

Обновлены методические указания по самостоятельной работе

3. Внести изменения и дополнения в п 6.2 Измерительные средства по контролю знаний студентов, в том числе квалиметрия (балльно-рейтинговая система)

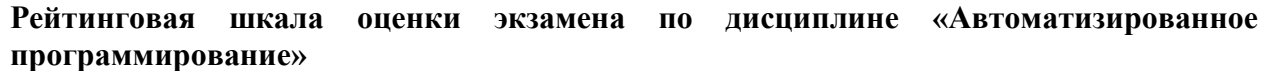

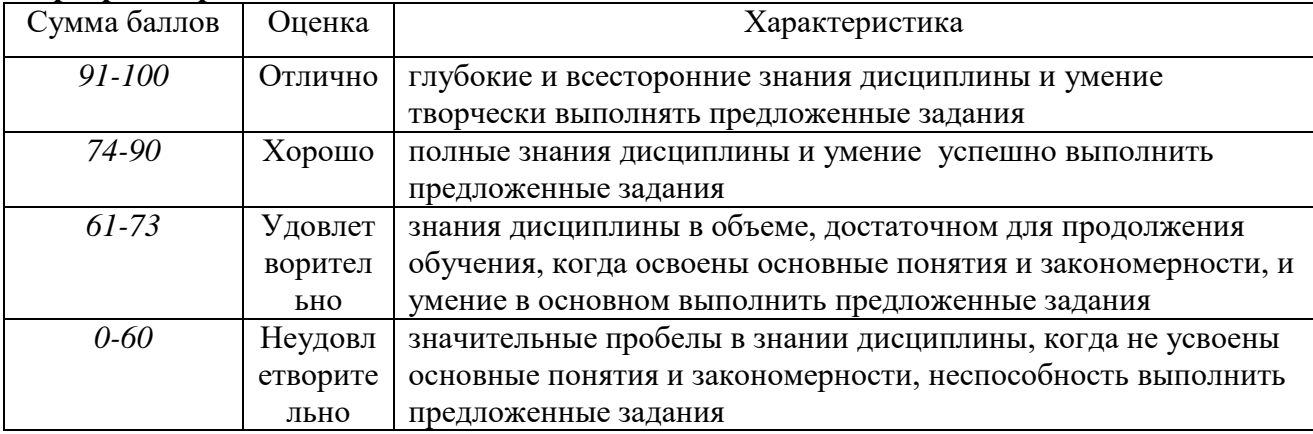

4. Внести изменения и дополнения в П.8 Перечень ресурсов информационнотелекоммуникационной сети «Интернет», необходимых для освоения дисциплины

«Обучающимся обеспечен доступ к современным профессиональным базам данных: базы данных ФГБНУ «Росинформагротех» https://www.rosinformagrotech.ru/databases

- базы данных Федерального агентства по техническому регулированию и метрологии «Рос-стандарт» https://www.gost.ru/opendata

- документографическая база данных ЦНСХБ АГРОС http://www.cnshb.ru/artefact3/ia/ia1.asp?lv=11&un=anonymous&p1=&em=c2R

- международная информационная система по сельскому хозяйству и смежным с ним отрас-лям - AGRIS http://agris.fao.org/agris-search/index.do

- базы данных официального сайта ФГБУ «СПЕЦЦЕНТРУЧЕТ В АПК» Министерства сель-ского хозяйства Российской Федерации - [http://www.specagro.ru/#/»](http://www.specagro.ru/#/)

Изменения к рабочей программе учебной дисциплины согласованы на заседании учебнометодической комиссии ФИТ, протокол №8 от 11.04.2019г.

Председатель учебно-методической комиссии А.Н. Зеленин

Изменения к рабочей программе учебной дисциплины утверждены на заседании ученого совета ФИТ, протокол № 58/1 от 18.04.2019г.

Руководитель образовательной программы Г.А. Иовлев

#### ЛИСТ РЕГИСТРАЦИИ ДОПОЛНЕНИЙ И ИЗМЕНЕНИЙ К РАБОЧЕЙ ПРОГРАММЕ УЧЕБНОЙ ДИСЦИПЛИНЫ **на 2020-2021 учебный год**

1. Внести изменения в п 6.2 Измерительные средства по контролю знаний студентов, в том числе квалиметрия (балльно-рейтинговая система) с *учетом ЭО и ДОТ*

2. Внести изменения и дополнения в П.7 на основании обновленного обеспечения образовательного процесса учебной и учебно-методической литературой.

#### **А. Основная литература**

1. Ковалевская, Е. В. Методы программирования : учебное пособие / Е. В. Ковалевская, Н. В. Комлева. — Москва : Евразийский открытый институт, 2011. — 320 c. — ISBN 978-5-374-00356-7. — Текст : электронный // Элек-тронно-библиотечная система IPR BOOKS : [сайт]. — URL:<http://www.iprbookshop.ru/10784.html>

#### **Б. Дополнительная литература**

1. Журавлева, М. Г. Основы программирования. Введение в язык Си. Ч.1 : учебное пособие по курсам «Программирование», «Основы алгоритмиза-ции и программирования» / М. Г. Журавлева, В. А. Алексеев, П. А. Домаш-нев. — Липецк : Липецкий государственный технический университет, ЭБС АСВ, 2019. — 99 c. — ISBN 978-5-00175- 001-7. — Текст : электрон-ный // Электронно-библиотечная система IPR BOOKS : [сайт]. — URL:<http://www.iprbookshop.ru/101463.html>

3.Внести изменения и дополнения в П.9. Методические указания для обучающихся по освоению дисциплины с учетом ЭО и ДОТ.

Раздел 9 читать в следующей редакции:

«Учебным планом при изучении дисциплины предусмотрены лекции и практические занятия, а также самостоятельная работа обучающихся.

Практические занятия проводятся с целью закрепления и более тщательной проработки материала по основным разделам дисциплины.

Чтобы получить необходимое представление о дисциплине и о процессе организации её изучения, целесообразно в первые дни занятий ознакомиться с рабочей программой дисциплины на платформе MOODLE или на сайте университета.

В процессе изучения дисциплины, обучающиеся должны составлять свой конспект лекций, а также ознакомиться с литературой, указанной в списке основной и дополнительной литературы.

Проверить степень овладения дисциплиной помогут вопросы для самопроверки и самоконтроля (вопросы к зачету), ответы на которые позволят студенту систематизировать свои знания, а также тесты, выложенные на платформе MOODLE в фонде оценочных средств по дисциплине.

В особых условиях предусмотрено обучение с применением ЭО и ДОТ. Технологии обучения: онлайн-курсы; прямая трансляция из аудиторий; электронные образовательные ресурсы; вебинары; взаимодействие через социальные сети, мессенджеры; взаимодействие по электронной почте; проведение лекций, практических занятий, лабораторных занятий и промежуточной аттестации через цифровые платформы (Microsoft Teams, Zoom и др.). Режимы дистанционного обучения: асинхронный, синхронный.»

4. В рабочую программу дисциплины внести изменения в части обновления состава необходимого комплекта лицензионного программного обеспечения, к которым обеспечен доступ обучающимся:

«Программное обеспечение:

− Операционная система Microsoft Windows Professional 10 Singl Upgrade Academic OLP 1 License No Level: Лицензия №66734667 от 12.04.2016 г. (бессрочная).

− Операционная система Microsoft WinHome 10 Russian Academic OLP License No Level Legalization Get Genuine: Лицензия №66734667 от 12.04.2016 г. (бессрочная).

− Пакет офисных приложений Microsoft Office 2016 Sngl Academic OLP License No Level: Лицензия 66734667 от 12.04.2016 (включает Word, Excel, PowerPoint) (бессрочная).

− Комплексная система антивирусной защиты Kaspersky Total Security для бизнеса Russian Edition.250-499 Node 2 yeas Education Renewal License Лицензия № 2434-200303- 114629-153-1071 от 03.03.2020 г. срок до 14.03.2022 г.»

5. Внести изменения и дополнения в П.12 Особенности обучения для лиц с ограниченными возможностями здоровья

«При обучении лиц с ограниченными возможностями здоровья с применением электронного обучения и дистанционных образовательных технологий предусматривают возможность приема-передачи информации в доступных для них формах.»

Изменения к рабочей программе учебной дисциплины согласованы на заседании учебнометодической комиссии ФИТ, протокол №8 от 17.04.2020г.

Председатель учебно-методической комиссии А.Н. Зеленин

Изменения к рабочей программе учебной дисциплины утверждены на заседании ученого совета ФИТ, протокол № 66/1 от 24.04.2020г.

Руководитель образовательной программы Г.А. Иовлев

#### ЛИСТ РЕГИСТРАЦИИ ДОПОЛНЕНИЙ И ИЗМЕНЕНИЙ К РАБОЧЕЙ ПРОГРАММЕ УЧЕБНОЙ ДИСЦИПЛИНЫ **на 2021-2022 учебный год**

1. Внести изменения и дополнения в П.7 на основании обновленного обеспечения образовательного процесса учебной и учебно-методической литературой.

### **А. Основная литература**

*1.* Журавлева, М. Г. Основы программирования. Введение в язык Си. Ч.1 : учебное пособие по курсам «Программирование», «Основы алгоритмизации и программирования» / М. Г. Журавлева, В. А. Алексеев, П. А. Домашнев. — Липецк : Липецкий государственный технический университет, ЭБС АСВ, 2019. — 99 c. — ISBN 978-5- 00175-001-7. — Текст : электронный // Электронно-библиотечная система IPR BOOKS : [сайт]. — URL: http://www.iprbookshop.ru/101463.html

2. Звонцов, И.Ф. Разработка управляющих программ для оборудования с ЧПУ [Электронный ресурс] : учебное пособие / И.Ф. Звонцов, К.М. Иванов, П.П. Серебреницкий. — Электрон. дан. — Санкт-Петербург : Лань, 2018. — 588 с. — Режим доступа:<https://e.lanbook.com/book/107059>

3. Смирнов, Ю. А. Технические средства автоматизации и управления : учебное пособие / Ю. А. Смирнов. — 3-е изд., стер. — Санкт-Петербург : Лань, 2020. — 456 с. — ISBN 978-5-8114-5413-6. — Текст : электронный // Лань : электронно-библиотечная система. — URL: https://e.lanbook.com/book/140779

2. Внести изменения в п.6: обновлены Методические рекомендации по самостоятельной работе по дисциплине «Автоматизированное программирование». УрГАУ, 2021.

Изменения к рабочей программе учебной дисциплины согласованы на заседании учебнометодической комиссии ФИТ, протокол №3 от 18.03.2021г.

Председатель учебно-методической комиссии А.Н. Зеленин

Изменения к рабочей программе учебной дисциплины утверждены на заседании ученого совета ФИТ, протокол № 73/1 от 18.03.2021г.

Руководитель образовательной программы  $\int_{\mathbb{R}} \mathcal{U}$  Г.А. Иовлев

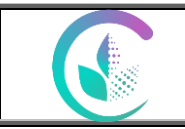

# ЛИСТ РЕГИСТРАЦИИ ДОПОЛНЕНИЙ И ИЗМЕНЕНИЙ К РАБОЧЕЙ ПРОГРАММЕ УЧЕБНОЙ ДИСЦИПЛИНЫ

на 2022-2023 учебный год

Внеси изменения в рабочую программу дисциплины:

**1. В Раздел 12. «Особенности обучения студентов с различными нозологиями»** внести абзац**: «**При обучении лиц с ограниченными возможностями здоровья с применением электронного обучения и дистанционных образовательных технологий предусматривают возможность приема-передачи информации в доступных для них формах».

Изменения к рабочей программе учебной дисциплины согласованы на заседании учебнометодической комиссии факультета инженерных технологий, протокол № 02 от 11.02.2022 г.

Изменения к рабочей программе учебной дисциплины утверждены на заседании ученого совета факультета инженерных технологий, протокол № 81 от 11.02.2022 г.

Руководитель образовательной программы Г.А. Иовлев

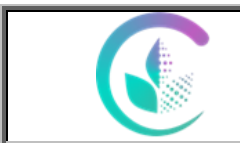

# ЛИСТ РЕГИСТРАЦИИ ДОПОЛНЕНИЙ И ИЗМЕНЕНИЙ К РАБОЧЕЙ ПРОГРАММЕ УЧЕБНОЙ ДИСЦИПЛИНЫ **на 2023-2024 учебный год**

Внести в рабочую программу следующие изменения и дополнения:

Внести изменения и дополнения в П.7 на основании обновленного обеспечения образовательного процесса учебной и учебно-методической литературой.

1. Кордонская И. Б., Богданова Е. А. Инженерная и компьютерная графика (Кордонская, И. Б. Инженерная и компьютерная графика : учебник / И. Б. Кордонская, Е. А. Богданова. — Самара : ПГУТИ, 2020. — 264 с. — Текст : электронный // Лань : электронно-библиотечная система. — URL: https://e.lanbook.com/book/255455 (дата обращения: 31.01.2023). — Режим доступа: для авториз. пользователей. — С. 10.).

Изменения к рабочей программе учебной дисциплины согласованы на заседании учебно-методической комиссии факультета инженерных технологий, протокол № 05 от 14.02.2023 г.

Изменения к рабочей программе учебной дисциплины утверждены на заседании ученого совета факультета инженерных технологий, протокол № 89 от 14.02.2023 г.

Руководитель образовательной программы *Гаде* Т.А. Иовлев

# ПРИЛОЖЕНИЕ 1

Министерство сельского хозяйства Российской Федерации

Федеральное государственное бюджетное образовательное

учреждение высшего образования

«Уральский государственный агарный университет»

Факультет транспортно-технологических машин и сервиса

Кафедра «Сервис транспортно-технологических машин и оборудования в АПК»

# **ФОНД ОЦЕНОЧНЫХ СРЕДСТВ**

# **по учебной дисциплине**

# **Б1.В.ДВ.02.02 «Автоматизированное программирование»**

по направлению

# **23.03.03 «Эксплуатация транспортно-технологических машин и комплексов»**

Направленность (профиль) программы

**«Сервис транспортных и транспортно-технологических машин и оборудования (Сельское хозяйство)»**

> Уровень подготовки **бакалавриат** Форма обучения Очная, заочная

Екатеринбург 2018

# **1. ПЕРЕЧЕНЬ КОМПЕТЕНЦИЙ С УКАЗАНИЕМ ЭТАПОВ ИХ ФОРМИРОВАНИЯ В ПРОЦЕССЕ ОСВОЕНИЯ ОБРАЗОВАТЕЛЬНОЙ ПРОГРАММЫ**

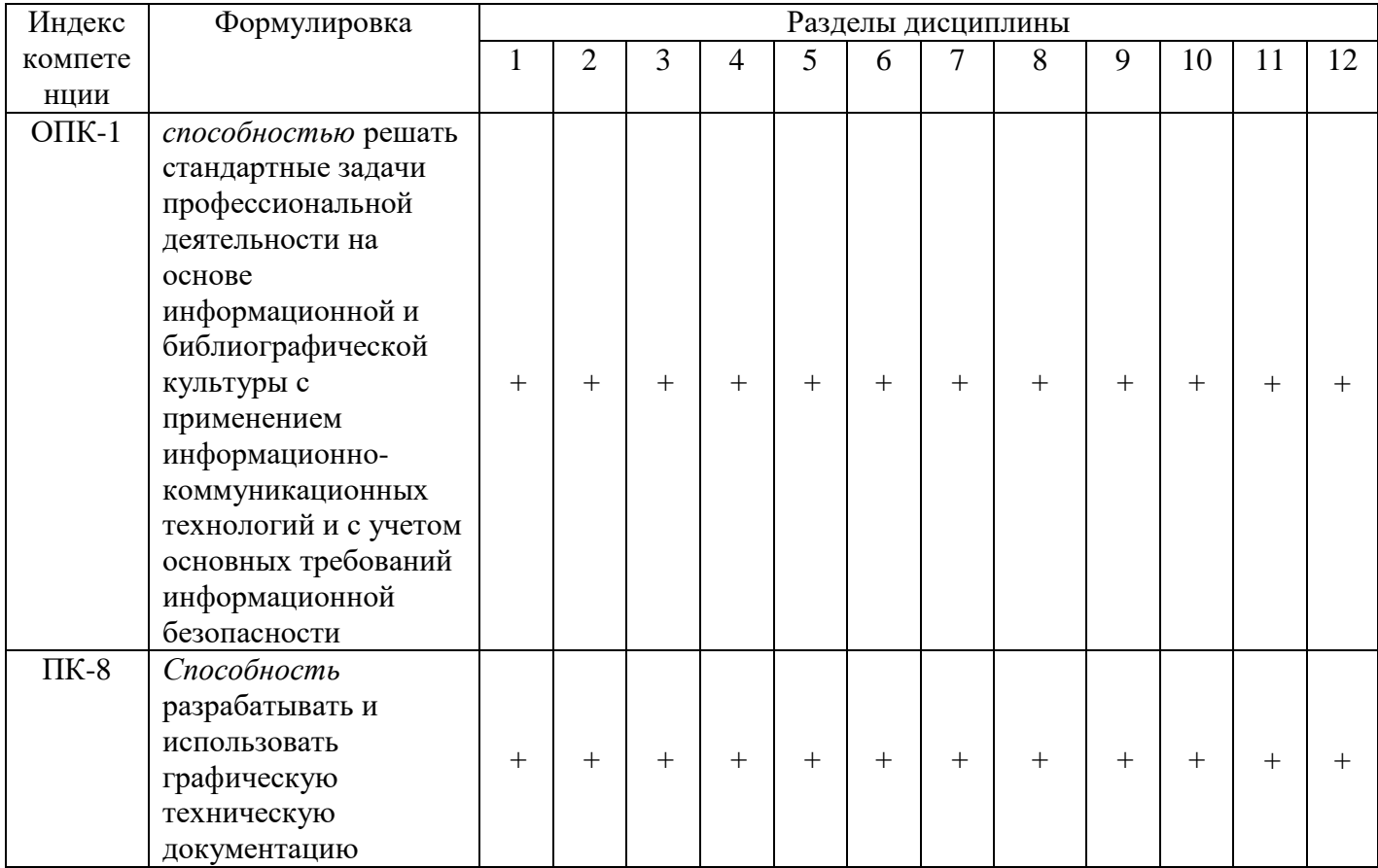

### **2. ОПИСАНИЕ ПОКАЗАТЕЛЕЙ И КРИТЕРИЕВ ОЦЕНИВАНИЯ КОМПЕТЕНЦИЙ НА РАЗЛИЧНЫХ ЭТАПАХ ИХ ФОРМИРОВАНИЯ, ОПИСАНИЕ ШКАЛ ОЦЕНИВАНИЯ**

# *2.1 Текущий контроль*

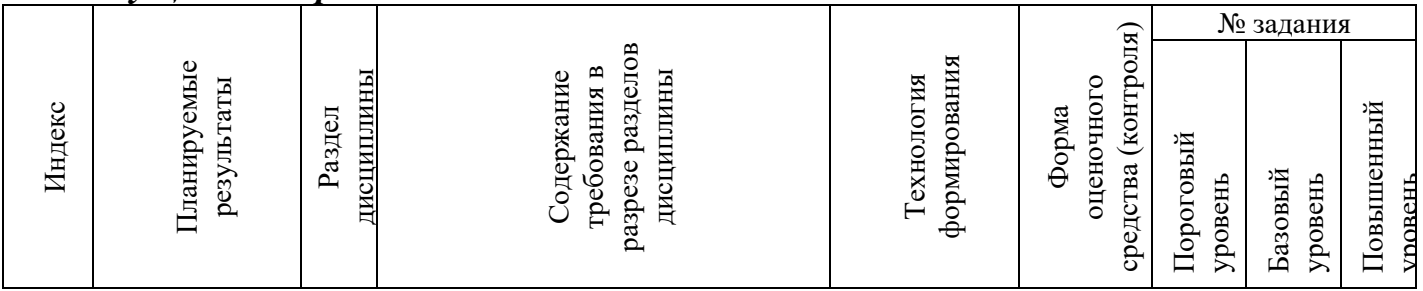

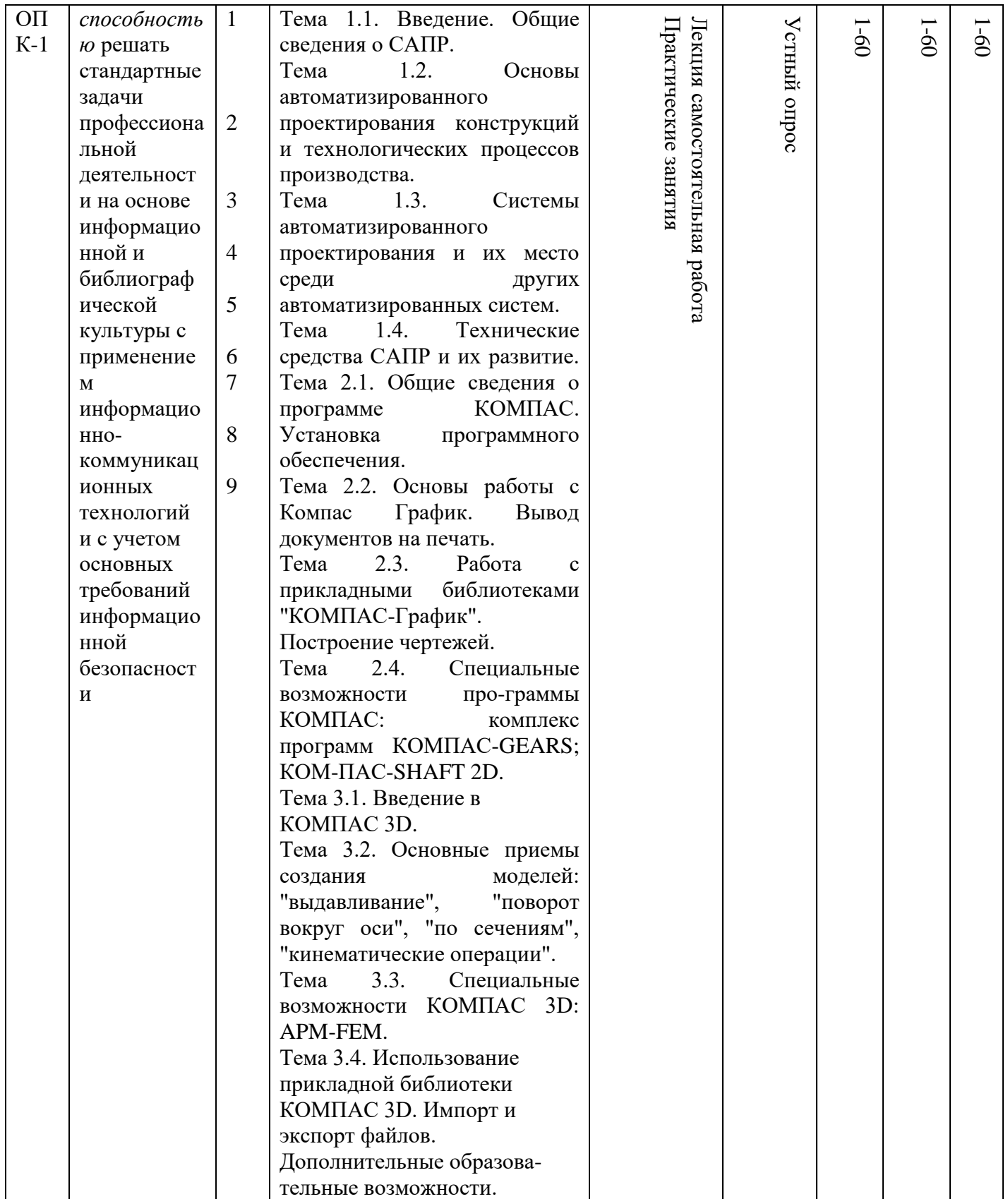

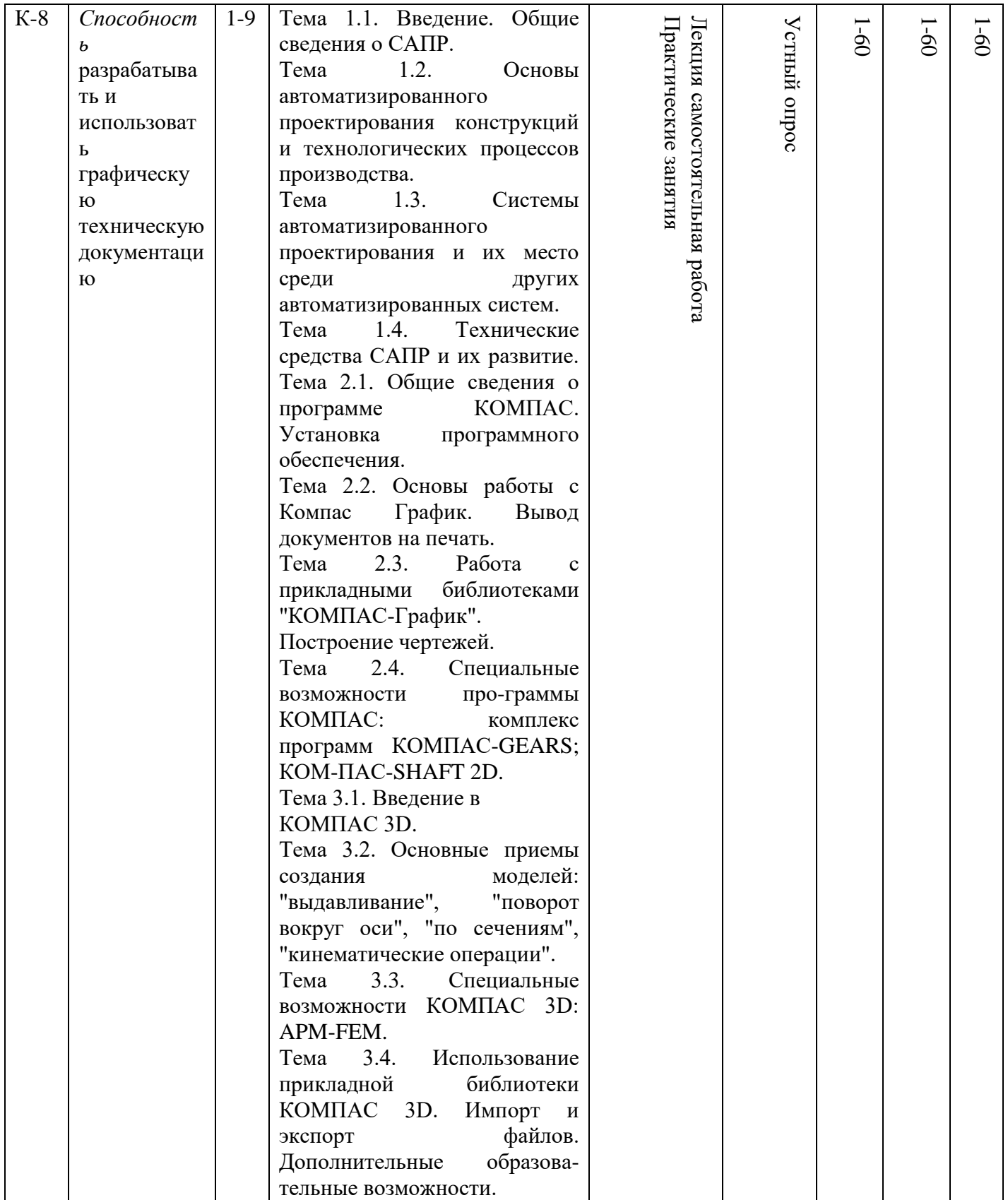

# *2.2. Промежуточная аттестация*

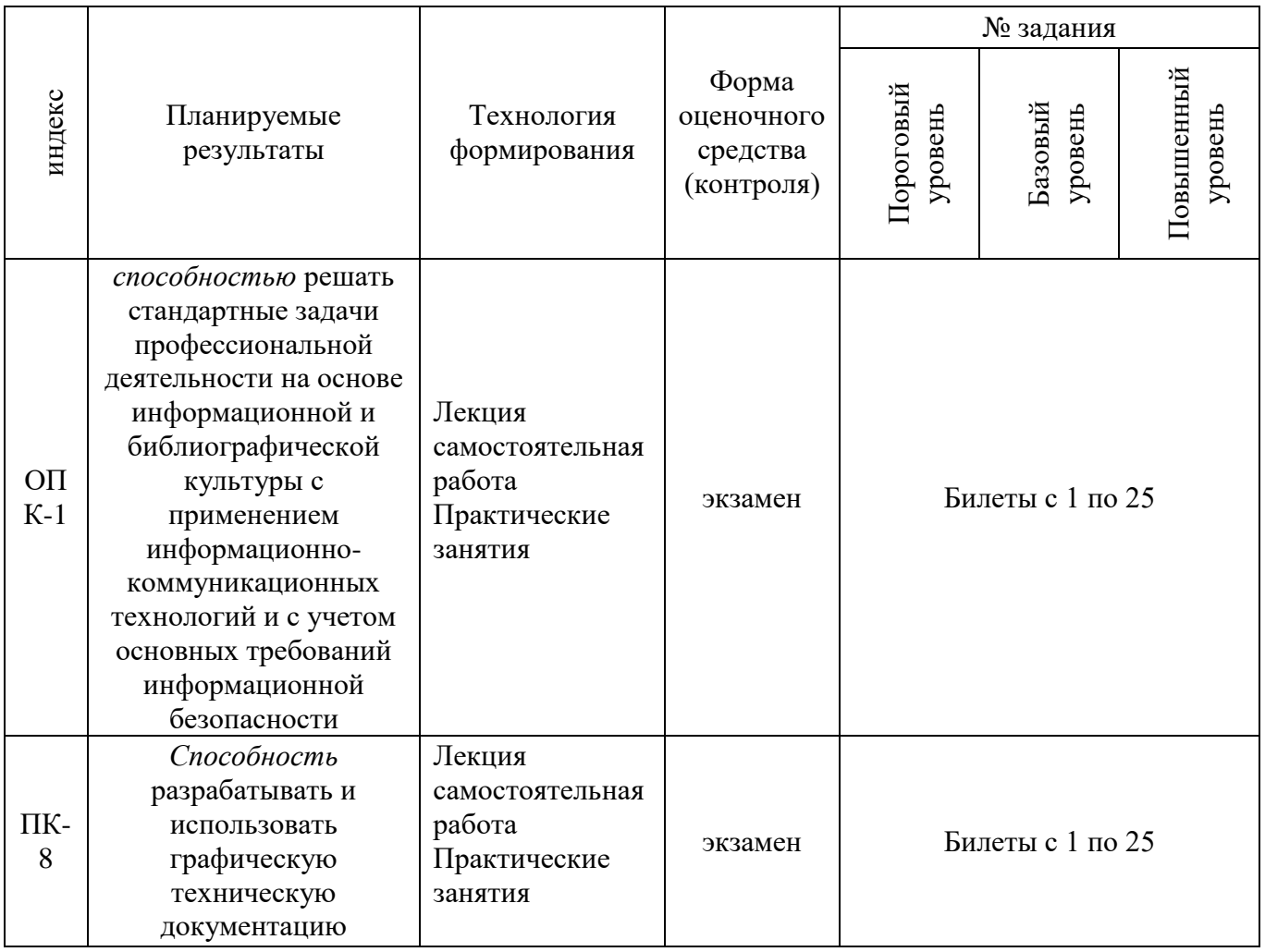

# *2.3. Критерии оценки устного опроса при текущем контроле*

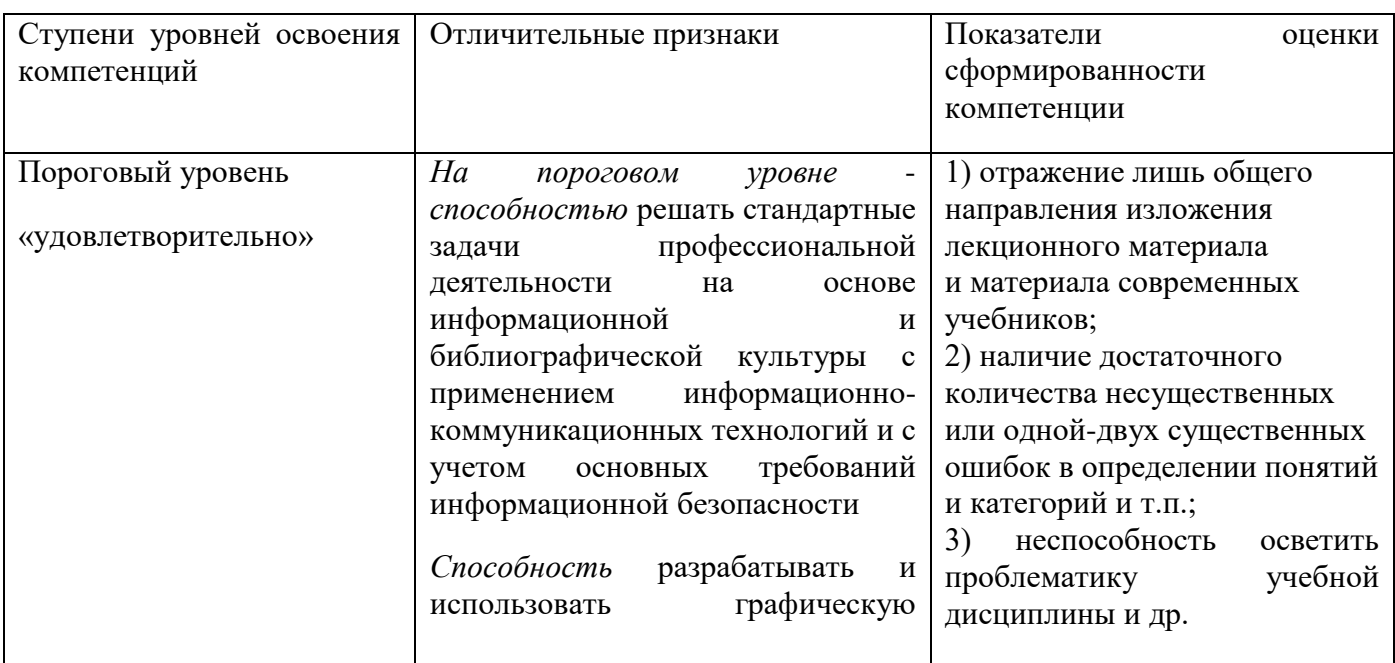

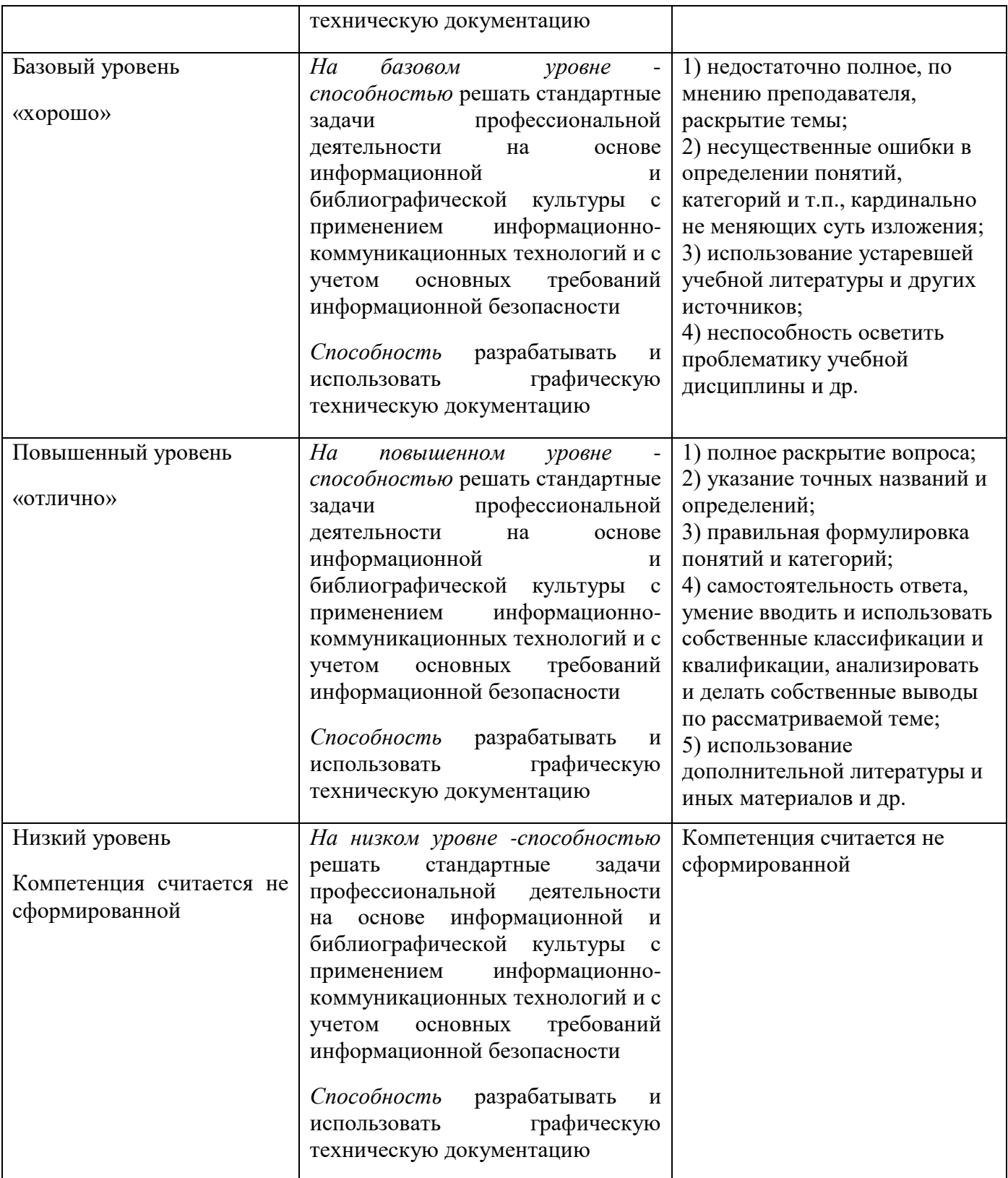

#### *2.4. Критерии оценки экзамена*

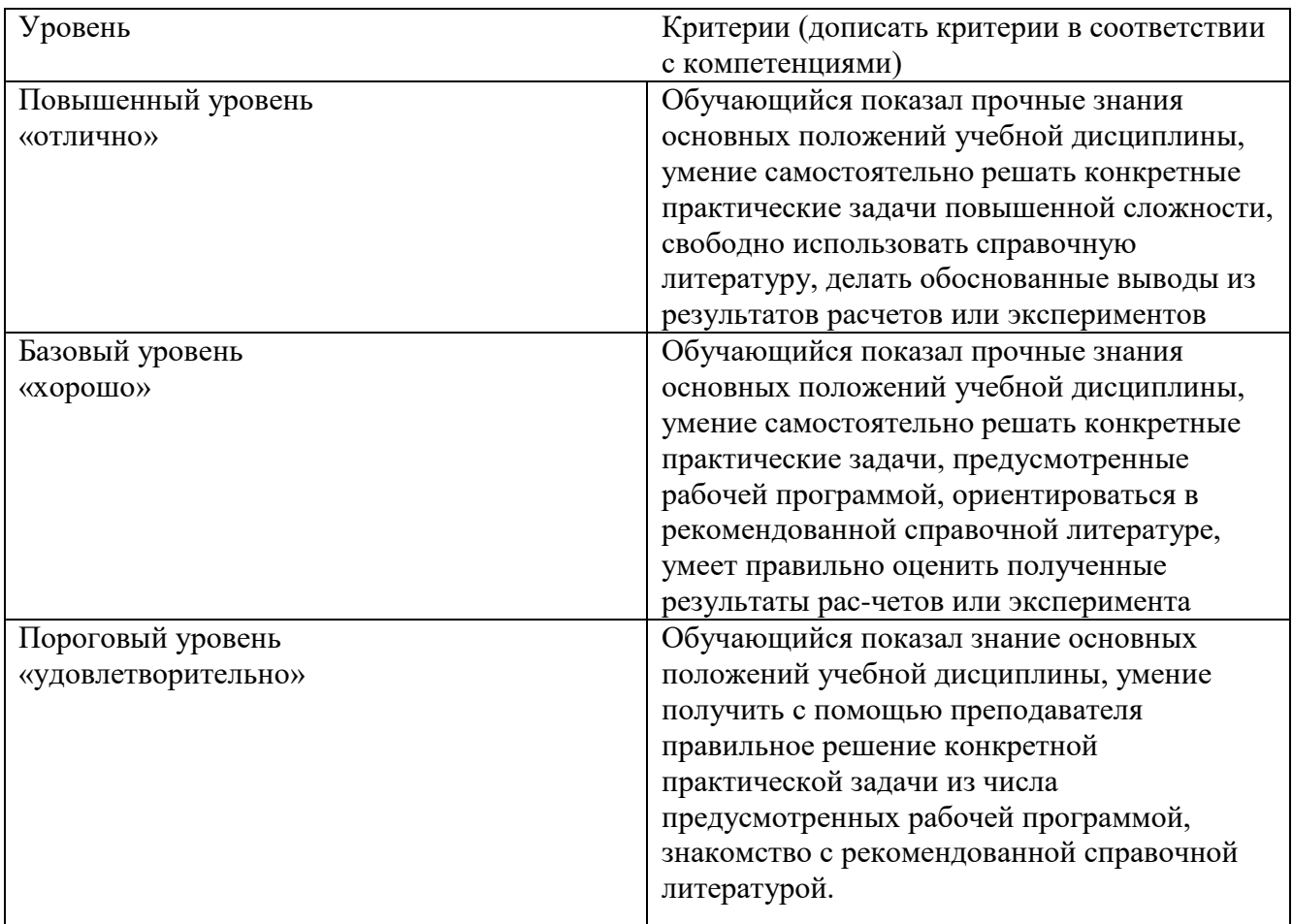

*На низком уровне компетенция считается не сформированной*

#### *3. Методические материалы, определяющие процедуры оценивания знаний, умений, навыков*

Оценка знаний по дисциплине «Автоматизированное программирование» проводится с целью определения уровня освоения предмета, включает:

- практические занятия;

-устный опрос;

- экзамен.

По дисциплине предусмотрены формы контроля качества подготовки:

– текущий (осуществление контроля за всеми видами аудиторной и внеаудиторной деятельности студента с целью получения первичной информации о ходе усвоения отдельных элементов содержания дисциплины);

– промежуточный (оценивается уровень и качество подготовки по конкретным разделам дисциплины).

Результаты текущего и промежуточного контроля качества выполнения студентом запланированных видов деятельности по усвоению учебной дисциплины являются показателем того, как студент работал в течение семестра.

Текущий контроль успеваемости предусматривает оценивание хода освоения дисциплин и прохождения практик, промежуточная аттестация обучающихся – оценивание результатов обучения по дисциплине, в том посредством испытания в форме экзамена.

Для оценки качества подготовки студента по дисциплине в целом составляется бальнорейтинговая оценка результатов всех видов деятельности студента, осуществляемых в процессе ее изучения. Последняя представляется в балльном исчислении.

#### **Автоматизированное программирование**

1. Посещаемость лекций, лабораторных и практических занятий – 0,55 балла/занятие (max количество баллов – 33).

2. Рубежный контроль:

- «5» – 0,94 балла/занятие (max количество баллов – 34);

- «4» – 0,75 балла/занятие (количество баллов – 27);

 $-$  «3» – 0,6 балла/занятие (min количество баллов – 22).

3. Сдача экзамен (студент допускается до зачёта при условии набора 60 баллов в течение учебного семестра): «5» – 33 балла;

$$
\frac{44}{}^{3} - 26 \text{ 6}
$$

«3» – 21 балл.

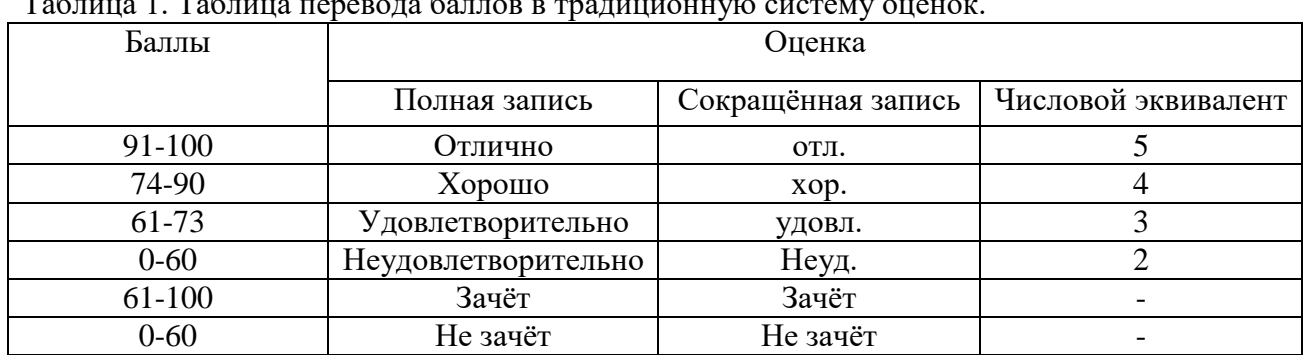

 $T_2$ блица 1.  $T_2$ б

По результатам табл. 1 выставляется итоговая оценка в зачётную книжку.

#### **Перечень вопросов по дисциплине для устного опроса**

1. Роль информационной деятельности в современном обществе.

2. Информационные революции в истории развития цивилизации.

3. Информационные ресурсы общества. Образовательные информационные ресурсы.

4. Этапы развития технических средств и информационных ресурсов.

5. Профессионально-информационная деятельность с использованием технических средств и информационных ресурсов.

6. Понятие информации. Единицы измерения информации. Свойства информации.

- 7. Что такое информационный процесс?
- 8. Объемный подход в измерении информации.
- 9. Содержательный подход в измерении информации.

10. Кодирование информации. Двоичное кодирование. Система счисления.

11. Какая из систем счисления является оптимальной для представления данных в технических устройствах?

12. В какой системе счисления значение числа не зависит от её позиции в числовом ряду? Приведите пример.

- 13. Что можно отнести к достоинствам двоичной системы счисления?
- 15. Персональный компьютер, его архитектура. Состав типовой конфигурации.
- 16. Многообразие компьютеров.
- 17. От чего зависит производительность работы компьютера?
- 18. Назначение ОЗУ и ПЗУ?

19. Для чего предназначены устройства ввода информации. Какие устройства ввода информации вам известны?

19. Для чего предназначены устройства вывода информации. Какие устройства вывода информации вам известны?

- 20. Что такое материнская плата, что на ней располагается?
- 21. Что понимают под магистрально-модульным принципом построения компьютера?
- 22. Что представляет собой аппаратное и программное обеспечение компьютера. Виды ПО?
- 23. Классификация программных средств.
- 24. Операционная система Windows. Графический интерфейс пользователя. Значки. Ярлыки. Панель

задач. Кнопка Пуск.

- 25. Что является целью вычислительных задач?
- 26. Что такое «модель»?
- 27. Что понимают под процессом моделирования? Какие виды моделирования существуют?
- 28. Каким требованиям должны удовлетворять модели?
- 29. Классификация моделей.
- 30. Что такое алгоритм?
- 31. Основные свойства алгоритмов.
- 33. Основные виды алгоритмов.
- 34. Понятие программы.
- 35. Этапы разработки программ.
- 36. Понятие языка программирования.
- 37. Обзор языков программирования.
- 38. Системы программирования.
- 39. Как представляется текстовая информация в компьютере?
- 40. Как представляется графическая информация в компьютере?
- 41. Как представляется звуковая и видеоинформация в компьютере?

42. Текстовые редакторы и документы, текстовые процессоры. Основные функции текстового редактора.

- 43. Назначение и основные функции электронных таблиц.
- 44. Основные объекты электронных таблиц. Виды данных, которые могут содержать ячейки.
- 45. Понятие компьютерной презентации. Основные типы слайдов.
- 46. Что такое «компьютерная графика»?
- 47. Какие средства создания и обработки компьютерной графики Вы знаете?
- 48. Аппаратные средства создания и обработки компьютерной графики.
- 49. Программные средства создания и обработки компьютерной графики.
- 50. Виды компьютерной графики.

51. Понятие базы данных. Основные типы организации данных в БД (иерархическая, сетевая, табличная)

52. Что такое поле? Основные свойства поля. Основные типы полей.

53. Система управления базами данных (СУБД). Основные функции СУБД и основные области использования СУБД.

- 54. Инструменты СУБД Access для обработки данных.
- 55. Что такое компьютерная сеть? Сетевое оборудование и сетевое программное обеспечение.
- 56. Классификация компьютерных сетей и признаки классификации.
- 57. Локальные компьютерные сети. Сетевое и программное обеспечение.
- 58. Виды локальных сетей.
- 59. Для чего нужна защита информации?
- 60. Как осуществляется защита информации?

#### **Вопросы к экзамену:**

- 1. Способы задания поверхностей.
- 2. Многогранные поверхности (призма, пирамида).
- 3. Поверхности вращения (сфера, конус, цилиндр, тор).
- 4. Виды конструкторских документов.
- 5. Геометрические построения для передачи формы объекта (сопряжения линий, лекальные и

циркульные кривые, уклоны и конусности).

- 6. Виды. Разрезы. Сечения. Выносные элементы.
- 7. Условности и упрощения. Нанесение размеров.
- 8. Аксонометрические проекции: наглядные и стандартные.
- 9. Системы автоматизированного проектирования.

10. Средства трёхмерного моделирования. Каркасное, поверхностное и твердотельное моделирование.

11. Основные направления и принципы автоматизации инженерных и инженерно-графических работ.

12. Графический редактор КОМПАС-3D LT. Запуск программы. Параметры системы, новых и текущих документов.

- 13. Параметры текущего окна. Профили.
- 14. Настройка интерфейса. Вид приложения.
- 15. Элементы интерфейса.
- 16. Типы документов КОМПАС-3D LT. Их создание и хранение, открытие и закрытие.
- 17. Системы координат и единицы измерения.

18. Работа в окне документа: графический курсор; масштабирование, сдвиг, обновление листание документа; отмена и повтор действий; повтор последней команды.

- 19. Общие приёмы выполнения операций: запуск и завершение операций. Параметры объектов.
- 20. Ввод значений в поля Панели свойств (фиксация, освобождение, запоминание параметров).
- 21. Округление параметров. Ортогонально черчение.
- 22. Привязки.
- 23. Графический калькулятор.
- 24. Выделение объектов (с помощью мыши, командой, по свойствам).
- 25. Сетка. Системы координат в графическом документе (глобальная и локальная).
- 26. Управление порядком отрисовки объектов.
- 27. Создание объекта по образцу.
- 28. Создание чертежа, шаблона.
- 29. Структура чертежа. Виды. Слои.
- 30. Сведения об оформлениях чертежей. Заполнение основной надписи.
- 31. Геометрические объекты. Вспомогательные точки и прямы.
- 32. Геометрические объекты. Отрезки. Непрерывный ввод объектов.
- 33. Геометрические объекты. Окружности и дуги.
- 34. Геометрические объекты. Прямоугольники. Правильные многогранники.
- 35. Геометрические объекты. Элипсы. Штриховка и заливка.
- 36. Геометрические объекты. Мультилиния. Эквидистанта.
- 37. Геометрические объекты. Вспомогательные точки и прямы.
- 38. Копирование свойств объекта. Создание объекта по образцу.
- 39. Создание и удаление фасок и скруглений.
- 40. Приёмы редактирования объектов. Выравнивание и усечение.
- 41. Приёмы редактирования объектов. Деформация сдвигом и поворотом.
- 42. Приёмы редактирования объектов. Сдвиг, поворот, масштабирование.
- 43. Копирование объектов по окружности и концентрической сетке.
- 44. Параметризация геометрических объектов.
- 45. Размеры и обозначения. Авторазмеры.
- 46. Обозначения для машиностроения.
- 47. Ассоциативные виды. Создание и их настройка.
- 48. Приёмы работы с ассоциативными видами.
- 49. Вставка видов и фрагментов. Редактирование вставок.
- 50. Макроэлементы. Создание и разрушение макроэлемента. Действия с макроэлементами.

51. Измерения в графических документах. Измерения на плоскости. Измерения массоцентровочных характеристик (МЦХ).

- 52. Текстовый редактор. Разработка различного рода текстово-графической документации.
- 53. Вставка таблиц в графические и текстовые документы.
- 54. Печать документов. Порядок вывода документов на печать.
- 55. Предварительный просмотр. Задания на печать. Конфигурации устройств печати.
- 56. Работа со спецификациями.
- 57. Прикладные библиотеки и библиотеки документов. Подключение, настройка и работа с ними.
- 58. Использование технологии OLE.
- 59. Вставка КОМПАС-документа. Импорт и экспорт графических документов.
- 60. Управление и режимы изображения модели.
- 61. Дерево модели.
- 62. Работа с эскизом.
- 63. Точки и кривые.
- 64. Пространственные поверхности. Массивы.
- 65. Вспомогательные объекты (точки, оси, вектора, системы координат).
- 66. Понятие о телах (тала вращения, выдавливания, кинематические элементы).
- 67. Форма образующие операции.
- 68. Управление параметрами операции.
- 69. Редактирование и настройки модели.
- 70. Ребра жесткости. Уклон граней.
- 71. Сечение поверхностью и по эскизу.
- 72. Создание чертежа текущей 3D модели.